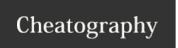

## javascript DOM manipulation Cheat Sheet by aprox via cheatography.com/154926/cs/33150/

| Getting elements                            |                                                                                                    |
|---------------------------------------------|----------------------------------------------------------------------------------------------------|
| document.getElementByld(id)                 | Gets a single element based on its id attribute.                                                                 |
| document.querySelector(cssSelector):        | Gets a single element based on a CSS selector. If multiple **elements match the selector, returns the first one. |
| document.querySelectorAll(cssSelector)      | Gets all elements matching a CSS selector as a NodeList.                                                         |
| document.getElementsByTagName(tag-<br>Name) | Gets all elements with a specific HTML tag as an HTMLCollection.                                                 |
| document.getElementsByClassName(className)  | Gets all elements with a specific class as an HTMLCollection.                                                    |

| Sizes and Scrolling          |                                                                                                    |
|------------------------------|----------------------------------------------------------------------------------------------------|
| window.innerWidth            | The width of the browser window                                                                                                    |
| window.innerHeight           | The height of the browser window                                                                                                    |
| window.getComputedSty-le(el) | Gets styles as they are currently rendered on the page, converted to pixels.                                                          |
| el.clientHeight              | The height of visible content and padding                                                                                             |
| el.offsetHeight              | The height of visible content, padding, borders and scrollbars                                                                        |
| el.scrollHeight              | The height of all content and padding, including content scrolled out of view                                                         |
| el.offsetTop                 | The distance from the outer top border of the element to the inner top border of the nearest positioned parent                        |
| el.scrollIntoView()          | Scrolls the container so the element is in view                                                                                       |
| el.scrollTo(optionsObj)      | Scrolls the element to a specified top value in the options object. Additionally, behavior: 'smooth' will create a smooth transition. |

| Adding And Removing Elements                |                                                                                                    |  |
|---------------------------------------------|----------------------------------------------------------------------------------------------------|--|
| document.create-<br>Element(tag)            | Creates a new HTML element.                                                                                                    |  |
| document.create-<br>TextNode(text)          | Creates a text node as an alternative to setting textContent.                                                                                                    |  |
| document.create-<br>DocumentFrag-<br>ment() | Creates a document fragment, which is useful for appending multiple elements at once after a loop.                                                                                                    |  |
| el.appendChild(el)                          | Appends an element to the end of the contents of another element.                                                                                                    |  |
| el.append(node1,)                           | Appends 1 or more nodes (elements or text) to the end of the contents of another element. * element.prepend(node1, node2,): Prepends 1 or more nodes (elements or text) to the beginning of the contents of another element. |  |
| el.remove()                                 | Removes the element from the DOM                                                                                                    |  |

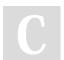

By aprox cheatography.com/aprox/

Not published yet. Last updated 14th July, 2022. Page 1 of 2. Sponsored by Readable.com

Measure your website readability!

https://readable.com

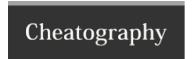

## javascript DOM manipulation Cheat Sheet by aprox via cheatography.com/154926/cs/33150/

| Setting Attributes                           |                                                                                                    |
|----------------------------------------------|----------------------------------------------------------------------------------------------------|
| el.style.pro-<br>perty                       | Sets a CSS property using inline styles, although CSS classes should usually be preferred. The style object will only contain inline styles, not those set with CSS.                                                                       |
| el.setAttribute-<br>('attribu-<br>te','val') | Sets an HTML attribute to a specific value.                                                                                                    |
| el.textContent                               | The text content of an element, including that of any children. Note: this is slightly different from element.innerText, which only gets text that is actually rendered and element.innerHTML which gets the entire HTML code as a string. |
| el.attribute                                 | An alternative to the setAttribute function, attributes can be directly edited via their property name. For example, element.value would get the value attribute of the element.                                                           |
| el.classList                                 | An object for updating CSS classes. Specifically, this contains 3 primary functions: add(className), remove(className) - and toggle(className).                                                                                            |

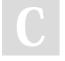

By aprox cheatography.com/aprox/

Not published yet. Last updated 14th July, 2022. Page 2 of 2. Sponsored by Readable.com

Measure your website readability!
https://readable.com